# **Katello - Bug #4323**

# **Katello: Adding a new repository after issuing "katello create repo --org=XXX --product=XXX --name=XXX" adding further repos fail with 400 Bad Request.**

02/12/2014 11:38 AM - Dave Hatton

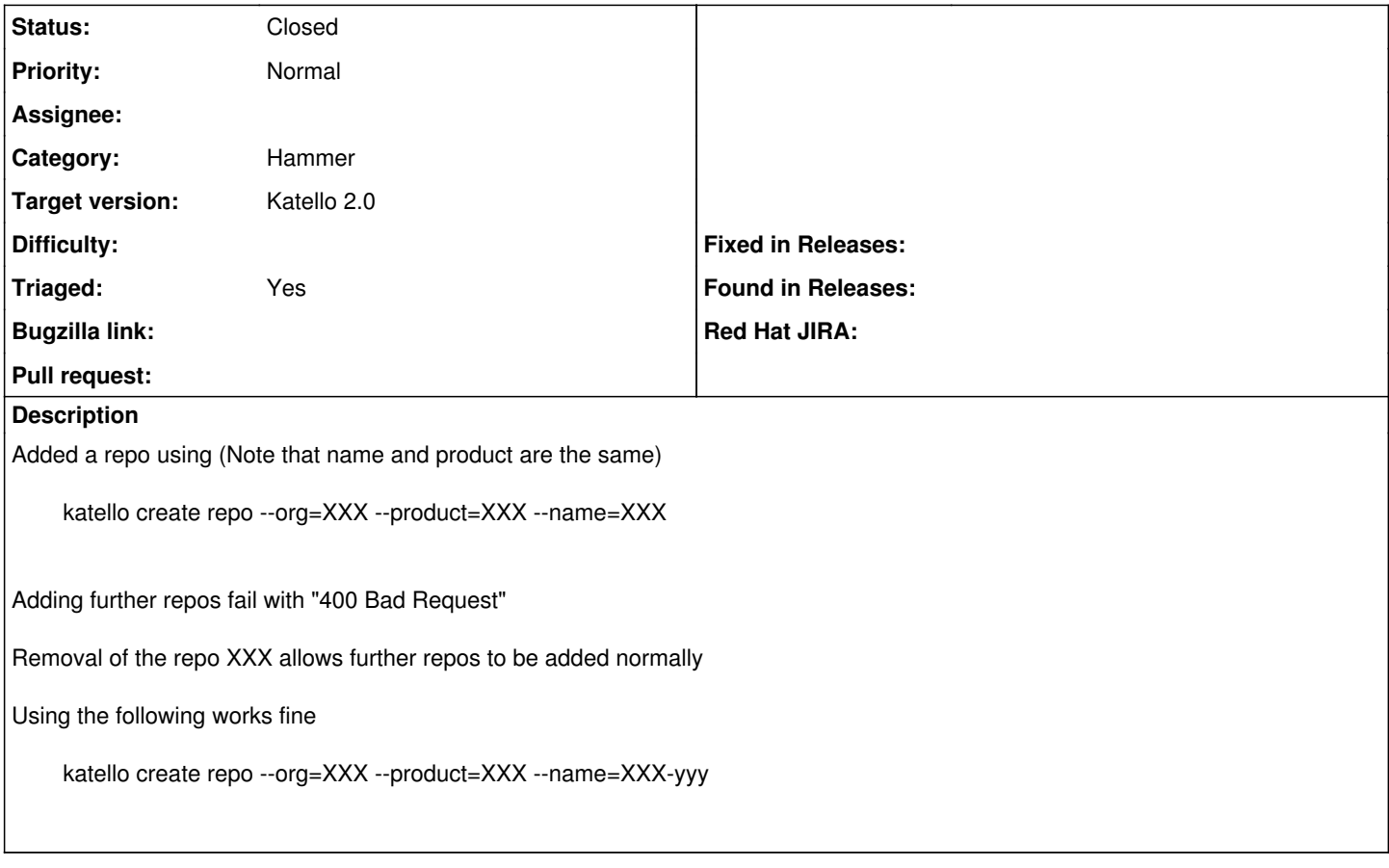

## **History**

## **#1 - 02/12/2014 11:45 AM - Dominic Cleal**

*- Project changed from Foreman to Katello*

#### **#2 - 04/25/2014 12:12 PM - Justin Sherrill**

- *translation missing: en.field\_release set to 13*
- *Triaged set to No*

#### **#3 - 06/04/2014 03:33 PM - Eric Helms**

- *Category set to Hammer*
- *Target version set to 45*
- *Triaged changed from No to Yes*

### **#4 - 06/16/2014 12:02 PM - Eric Helms**

*- Target version changed from 45 to 48*

### **#5 - 06/17/2014 03:46 PM - Eric Helms**

*- Status changed from New to Closed*

Testing with latest Katello CLI this does not appear to be an issue. Please re-open if you are still seeing it.

#### **#6 - 06/17/2014 03:48 PM - Partha Aji**

Looks like fixed. Closing. \$ hammer repository create --product=foo --name=spoo --organization-id=1 --content-type=yum Repository created

\$ hammer repository list --organization-id=1 ---|------|---------|------------- ID | NAME | PRODUCT | CONTENT TYPE ---|------|---------|------------- 2 | spoo | foo | yum

---|------|---------|-------------